# Fiche de TP N° 3 Architecture des ordinateurs (AO)

### **Exercice 1**

Revenir sur l'exercice 6 de la fiche de TP2 permettant d'écrire le code MIPS pour calculer les N premiers éléments d'une suite de Fibonacci comme indiqué dans la fenêtre ci-dessous.

- **1.** Modifier le programme déjà fait, en remplaçant la partie du code permettant d'afficher un séparateur entre chaque paire de termes par une procédure « **AfficheSeparateur** » permettant d'afficher le séparateur « **-** »
- **2.** Mettre à jour le programme en remplaçant la procédure « **AfficheSeparateur** » par une procédure « **AfficheChaine** » permettant d'afficher une chaine de caractères qui doit être passée en paramètre avant d'appeler cette procédure.
- **3.** Ajouter, à la dernière version du programme, une procédure « **LireEntier** » permettant de lire un entier et faire appel à cette procédure aux endroits adéquats.
- **4.** Ajouter, à la dernière version du programme, une procédure « **AfficheEntier** » permettant d'afficher un entier et faire appel à cette procédure aux endroits adéquats.

## **Exercice 2**

Écrire en assembleur MIPS le code permettant de :

- **1.** Définir la fonction **int impair(int X)** retournant **1** si **X** est **impair** et **0** sinon.
- **2.** Afficher un message à l'utilisateur, lui demandant de donner un nombre entier **X**.
- **3.** Appeler la fonction **impair(X)**
- **4.** Afficher un **1** si **X** est **impair** et **0** si **X** est **pair** en appelant une fonction **print\_int**.

#### **Exercice 3**

Pour deux nombres saisis au clavier : Le premier supérieur à 10 et le deuxième entre 1 et 10. Ecrivez un code mips pour appeler la **fonction diviseur** qui vérifie si le nombre 2 est un diviseur du nombre 1 et afficher le message « juste » sinon « pas juste » comme indiqué dans la fenêtre cidessous.

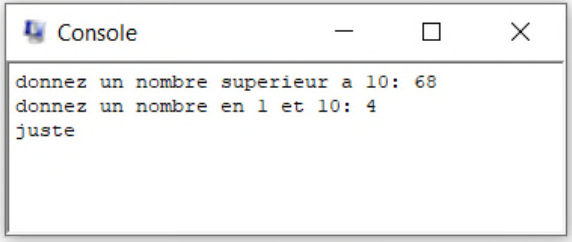

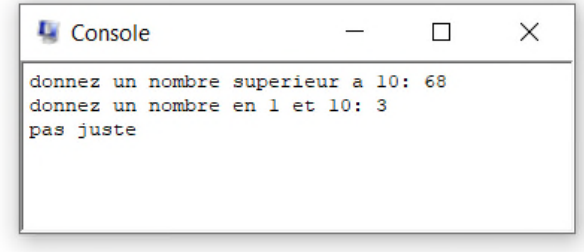

# **Exercice 4**

Que fait ce programme ? et que stockent les registres suivants : \$t0, \$t1, \$t2 et \$t3

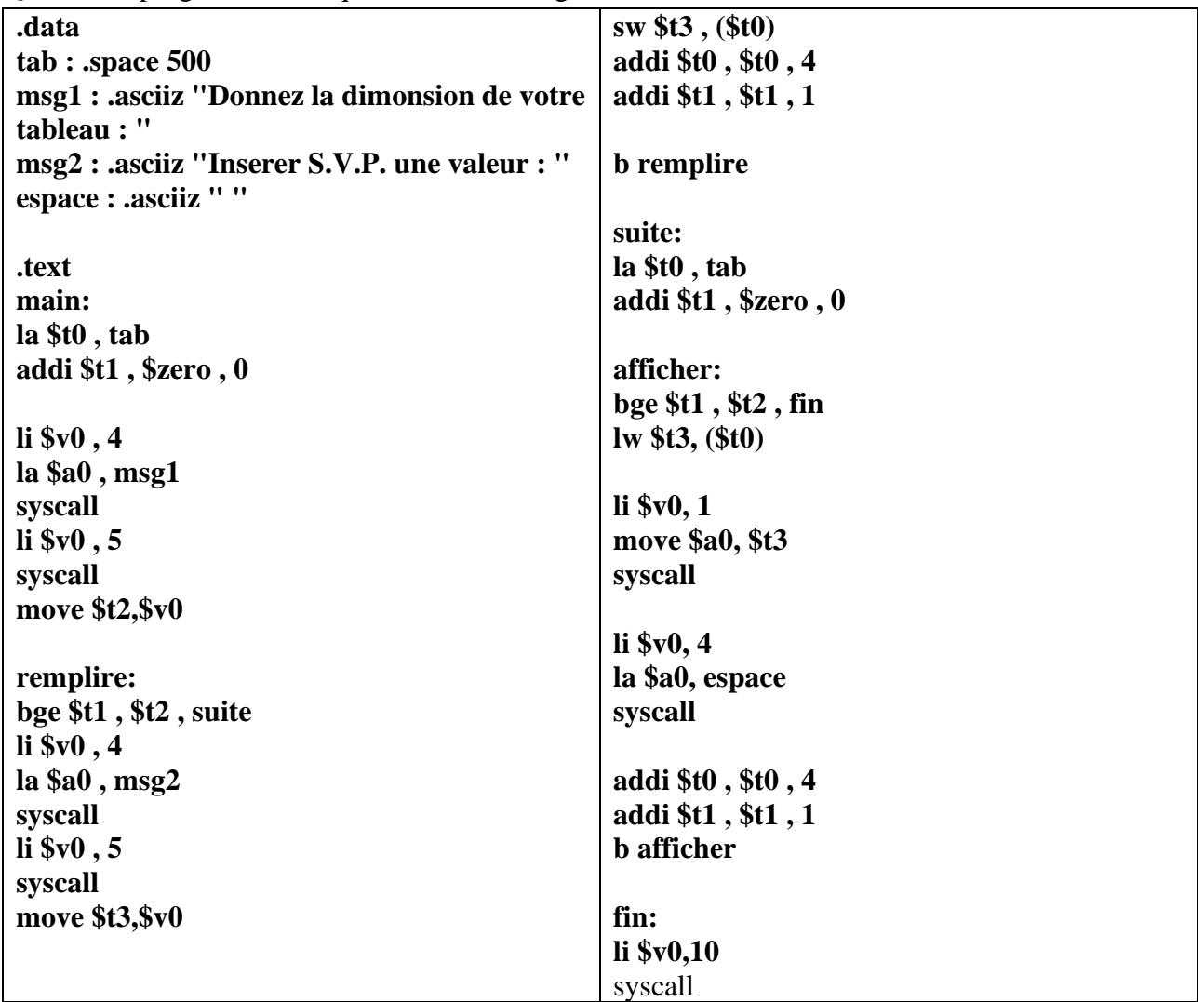

## **Exercice 5**

Ajouter au programme précédent le calcul de la somme des éléments du tableau.

# **Exercice 6**

Ecrire un programme qui recherche le plus petit élément dans tableau saisi par l'utilisateur.